# МИНИСТЕРСТВО НАУКИ И ВЫСШЕГО ОБРАЗОВАНИЯ **РОССИЙСКОЙ ФЕДЕРАЦИИ** МИНИСТЕРСТВО ОБРАЗОВАНИЯ И НАУКИ РЕСПУБЛИКИ ТАДЖИКИСТАН МЕЖГОСУДАРСТВЕННОЕ ОБРАЗОВАТЕЛЬНОЕ УЧРЕЖДЕНИЕ ВЫСШЕГО ОБРАЗОВАНИЯ «РОССИЙСКО-ТАДЖИКСКИЙ (СЛАВЯНСКИЙ) УНИВЕРСИТЕТ»

«Утверждаю» Декан Естественнонаучного факультета *ДИСЕЙ Махмадбегов Р.С.* 2023 г.

# РАБОЧАЯ ПРОГРАММА УЧЕБНОЙ ДИСЦИПЛИНЫ

# Проектный практикум

Направление подготовки - 09.03.03 «Прикладная информатика» Профиль подготовки - Инженерия программного обеспечения Форма подготовки - очная Уровень подготовки - бакалавриат

> Душанбе - 2023  $\mathbf{1}$

Рабочая программа составлена в соответствии с требованиями федерального государственного образовательного стандарта высшего образования, утвержденного приказом Министерства образования и науки РФ от 19 сентября 2017 г. № 922

При разработке рабочей программы учитываются

• требования работодателей;

• содержание программ дисциплин, изучаемых на предыдущих и последующих этапах обучения;

. новейшие достижения в данной предметной области.

Рабочая программа обсуждена на заседании кафедры информатики и ИТ, протокол № 1 от 28 августа 2023 г.

Рабочая программа утверждена УМС естественнонаучного факультета, протокол № 1от 29 августа 2023 i .

Рабочая программа утверждена Ученым советом естественнонаучного факультета, протокол № 1 от 30 августа 2023 г.

Заведующий кафедрой, к.э.н., доцент

Лешукович А.И.

Абдулхаева Ш.Р.

Зам. председателя УМС факультета, к.э.н.

Разработчик, к.э.н.

Абдулхаева Ш.Р.

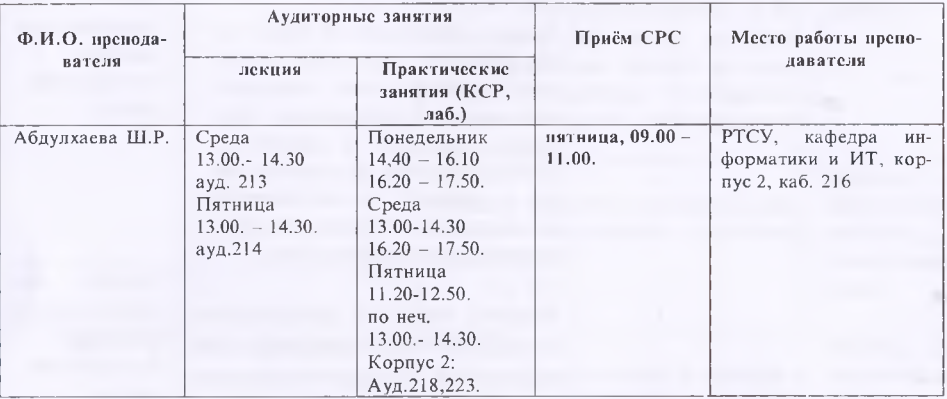

### Расписание занятий лисциплины

### 1. ЦЕЛИ И ЗАДАЧИ ИЗУЧЕНИЯ ДИСЦИПЛИНЫ

### 1.1. Цели изучения дисциплины

Целью преподавания дисциплины "Проектный практикум" является:

изучение предусмотренного программой теоретического материала о современных предметно-ориентированных информационных системах, в частности системы IC 8.3: Предприятие;

приобретение практических навыков при применении системы 1С 8.3: Предприятие; овладение одним из способов решения задач, связанных с автоматизацией управленческих, финансовых, экономических и бухгалтерских аспектов деятельности предприятия.

#### 1.2. Залачи изучения дисциплины

Задачами изучения дисциплины "Проектный практикум" являются:

- получение знаний о функциональных возможностях, составе, структуре, основных понятий системы 1С 8.3: Предприятие;

- получение знаний об объектах конфигурации и их свойствах;

- умения использовать методы конфигурирования объектов метаданных;

- умения использовать основные системные конструкции встроенного языка программирования системы 1С 8.3: Предприятие;

- умения использовать основные атрибуты и методы объектов конфигурации;

- умения использовать язык запросов системы 1С 8.3: Предприятие;

- формирование применения приобретенных знаний в практике профессиональной деятельности.

1.3. В результате изучения данной дисциплины у обучающихся формируются следующие универсалными, общепрофессиональные и профессионально-прикладные компетенции:

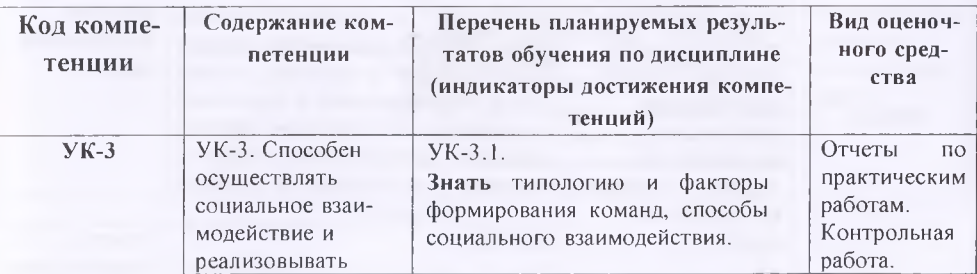

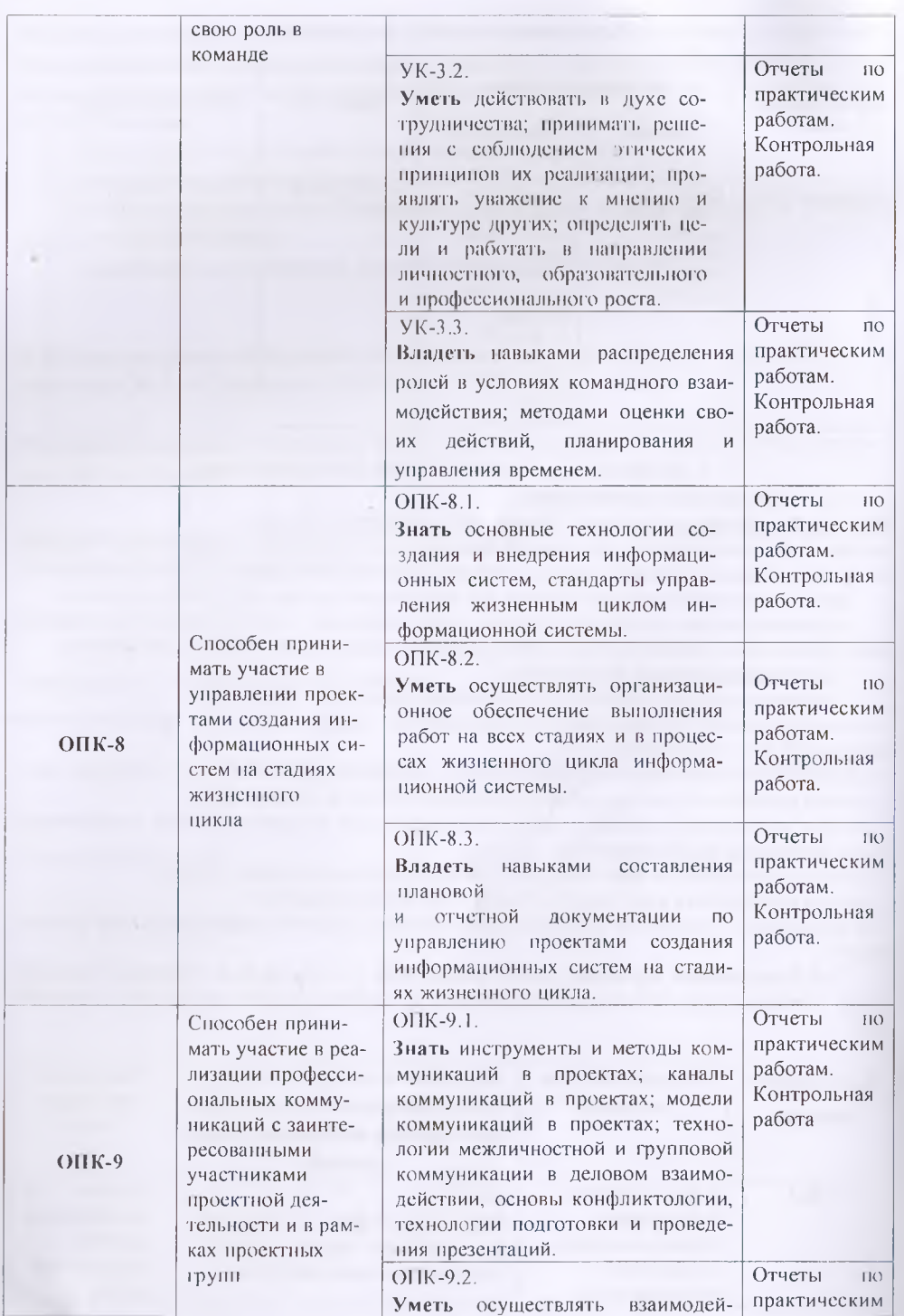

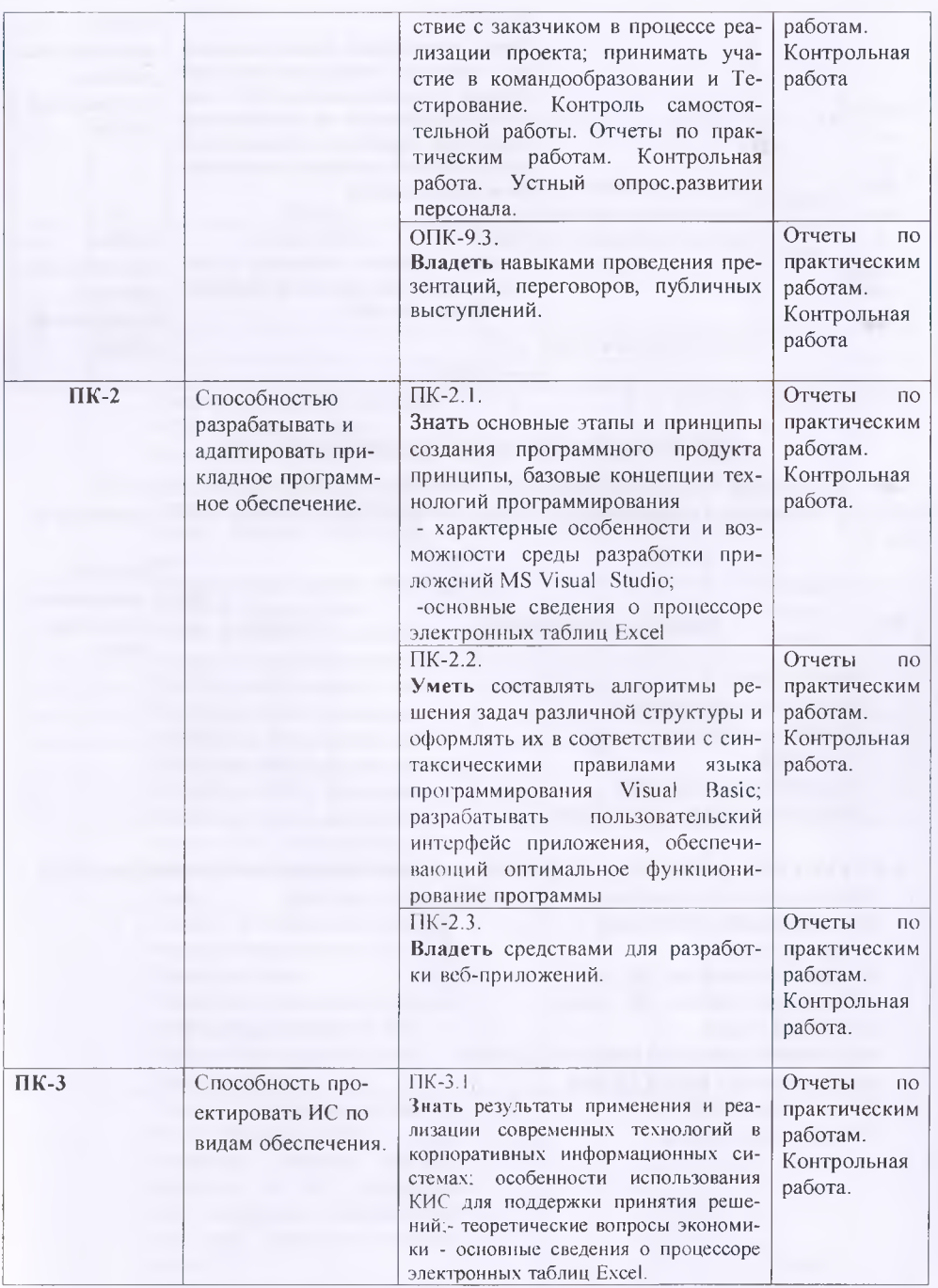

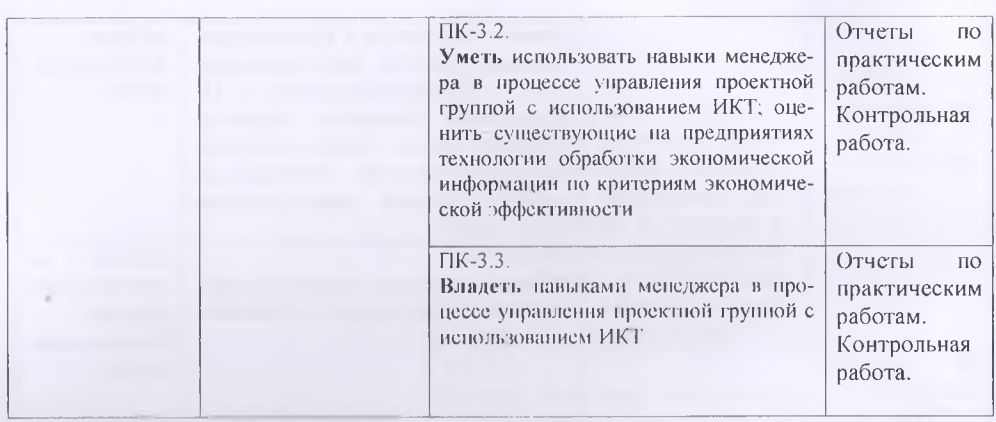

### 2. МЕСТО ЛИСПИПЛИНЫ В СТРУКТУРЕ ООП

Дисциплина "Просктный практикум" относится к базовым дисциплинам ООП (Б1.0.21), логически и содержательно - взаимосвязана с дисциплинами ООП, указанных в  $2960 + 14$ 

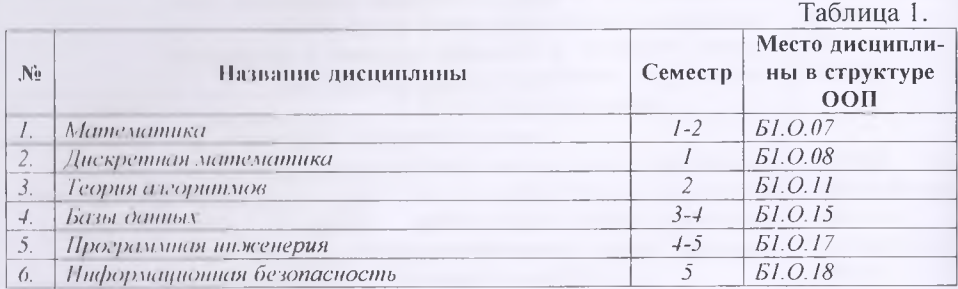

### 3. СТРУКТУРА И СОДЕРЖАНИЕ КУРСА, КРИТЕРИИ НАЧИСЛЕНИЯ БАЛЛОВ

Объем дисциплины (модуля) составляет 4 зачетных единиц,

всего 144 часов, из которых: лекции 18 часов, практические занятия 16 часов, лабораторные работы 26 часов, на КСР 12 часов, всего часов аудиторной нагрузки 72 часов, самостоятельная работа 36 часа. Контрольная работа-36 Экзамен VII семестр

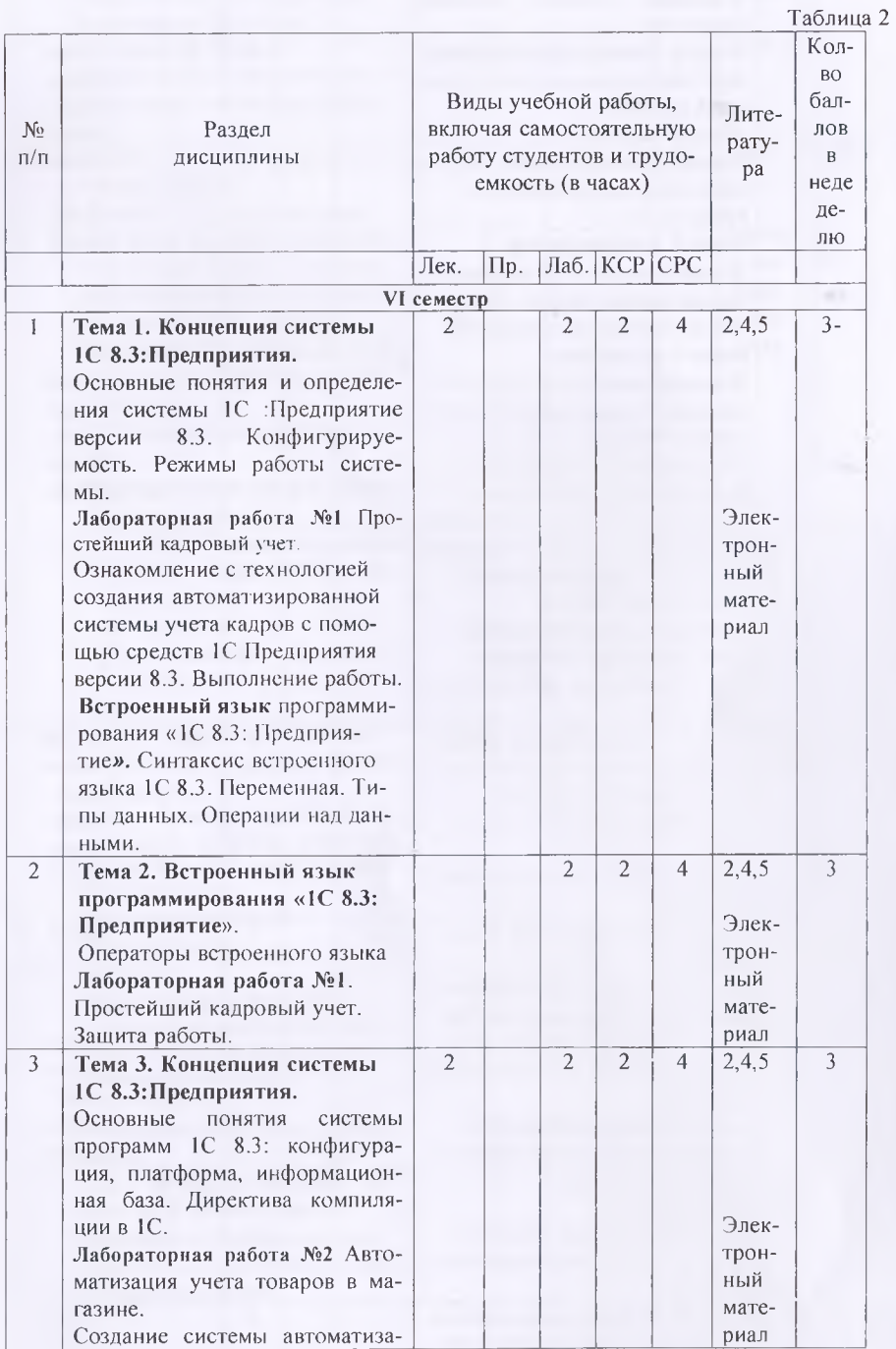

 $\overline{7}$ 

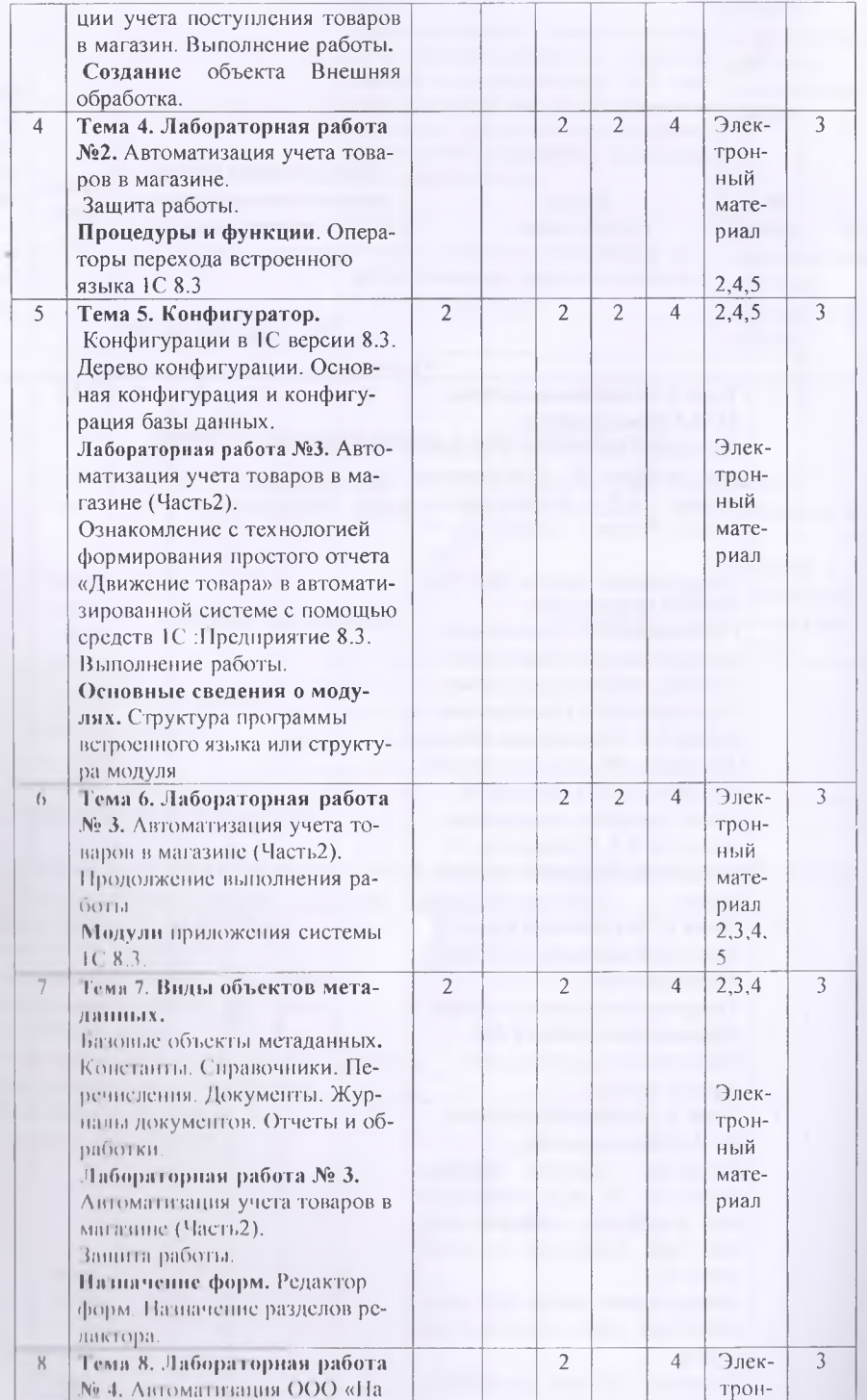

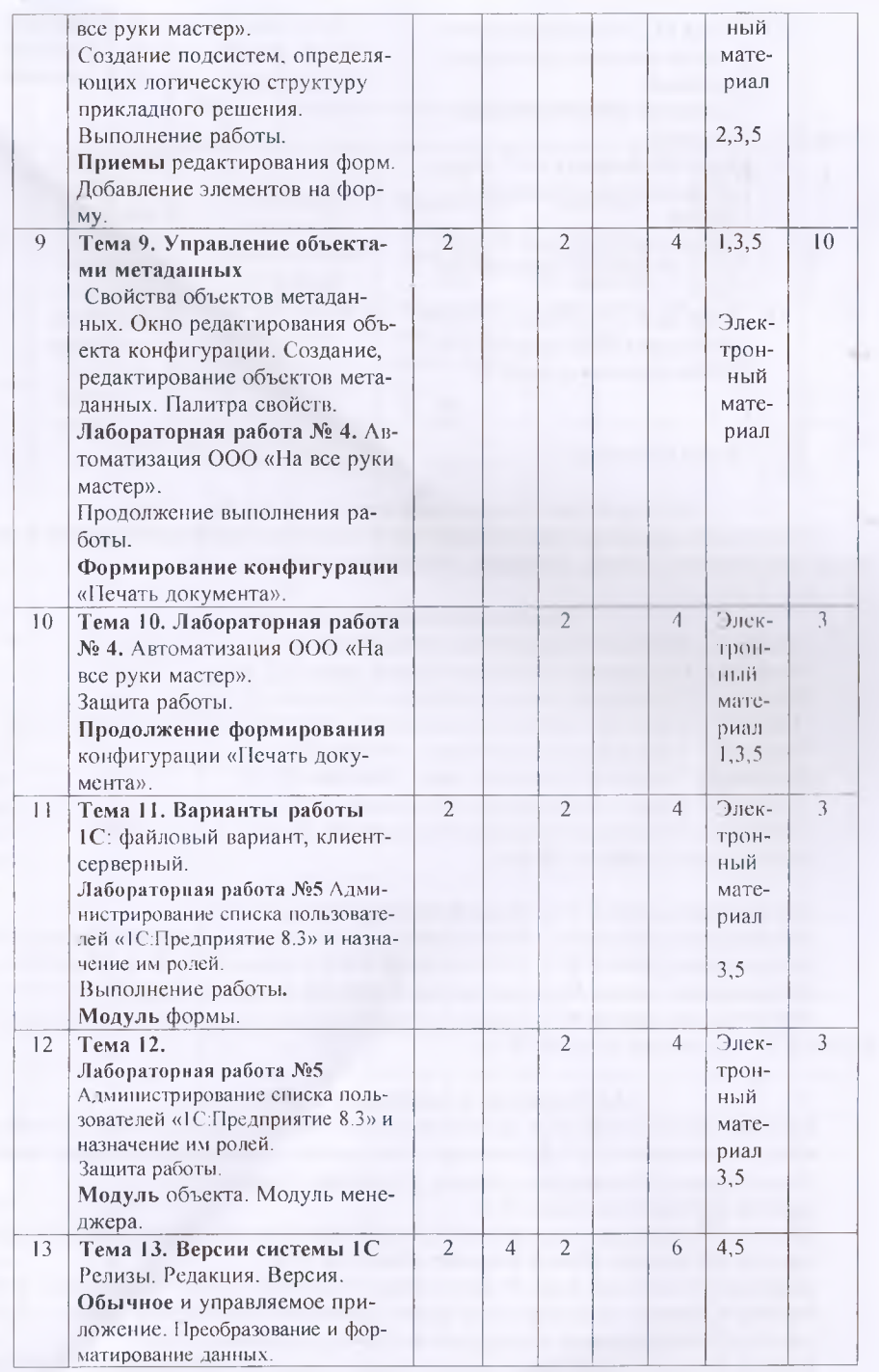

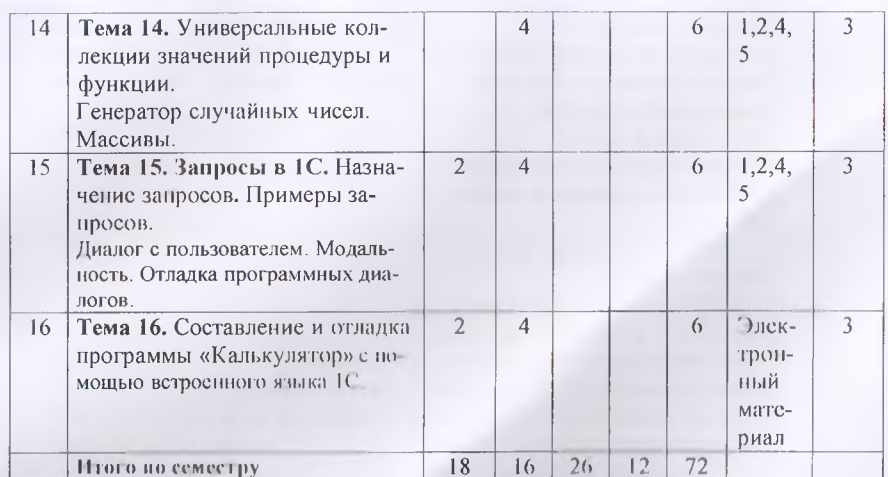

#### 3.2 Структура и содержание практической части курса

Структура и содержание практической части курса включает в себя тематику и содержание практических занятий, семинаров, лабораторных работ-

#### Практические внигия (16 час.)

Занятие 1. Обычное и управляемое приложение (2.9.).

**Занятие 2.** Преобразование и форматирование защитах (2.9.)

Занятие 3. Предопределенные процедуры и функции. (2 ч.)

Занятие 4. Структура программы в троенного языка или структура молуля (2 ч.)

Занятие 5. Универсальные коллекции инчений (2 ч.)

Занятие 6. Генератор случающих чисел. Массивы. (2 ч.)

Занятие 7. Дна юг с по в конте км. Молальность. (2 ч.)

Занятие 8. Составление программы иКалькулятор». (2 ч.)

Лабориторные работы (24 час.).

Личник горини работа № 1. Простейший кадровый учет. (4 ч.)

Пайора горная работа № 2. Автоматизация учета товаров в магазине. (Часть1). (4 ч.)

Пабораторная работа № 3. Автоматизация учета товаров в магазине. (Часть2). (6 ч.)

Пабораторный рибота № 4. Автоматизация ООО «На все руки мастер». (6 ч.)

Паборы горнин работа № 5. Администрирование списка пользователей «ГС:Предприятия перени В. 1. и пазначение им ролей.  $(4, 9)$ 

#### 3.3 Структура и содержание КСР (12 час.)

Запятие 1. Встроенный язык программирования «1С 8.3: Предприятие». Синтаксис встроенного языка 1С 8.3. Переменная. Типы данных. Операции над данными. Арифметические операции. Операции конкатенации. Логические операции. (1 ч.)

Занятие 2. Операторы языка. (1 ч.)

Занятие 3. Процедуры и функции. Операторы перехода встроенного языка IC 8.3. (1 ч.)

Занятие 4. Создание объекта Внешняя обработка. (1 ч.)

Занятие 5. Назначение форм. Редактор форм. Назначение разделов редактора. (1 ч.)

Занятие 6. Приемы редактирования форм. Добавление элементов на форму. (1 ч.)

Занятие 7. Формирование конфигурации «Печать документа». (1 ч.)

Занятие 8. Продолжение формирования конфигурации «Печать документа». (1 ч.)

Занятие 9. Основные сведения о модулях. Общие модули. (1 ч.)

Занятие 10. Модуль формы. (1 ч.)<br>Занятие 11. Модуль объекта. (1 ч.) Занятие 12. Модуль менеджера. (1 ч.)

## Формы контроля и критерии начисления баллов

Таблица 4.

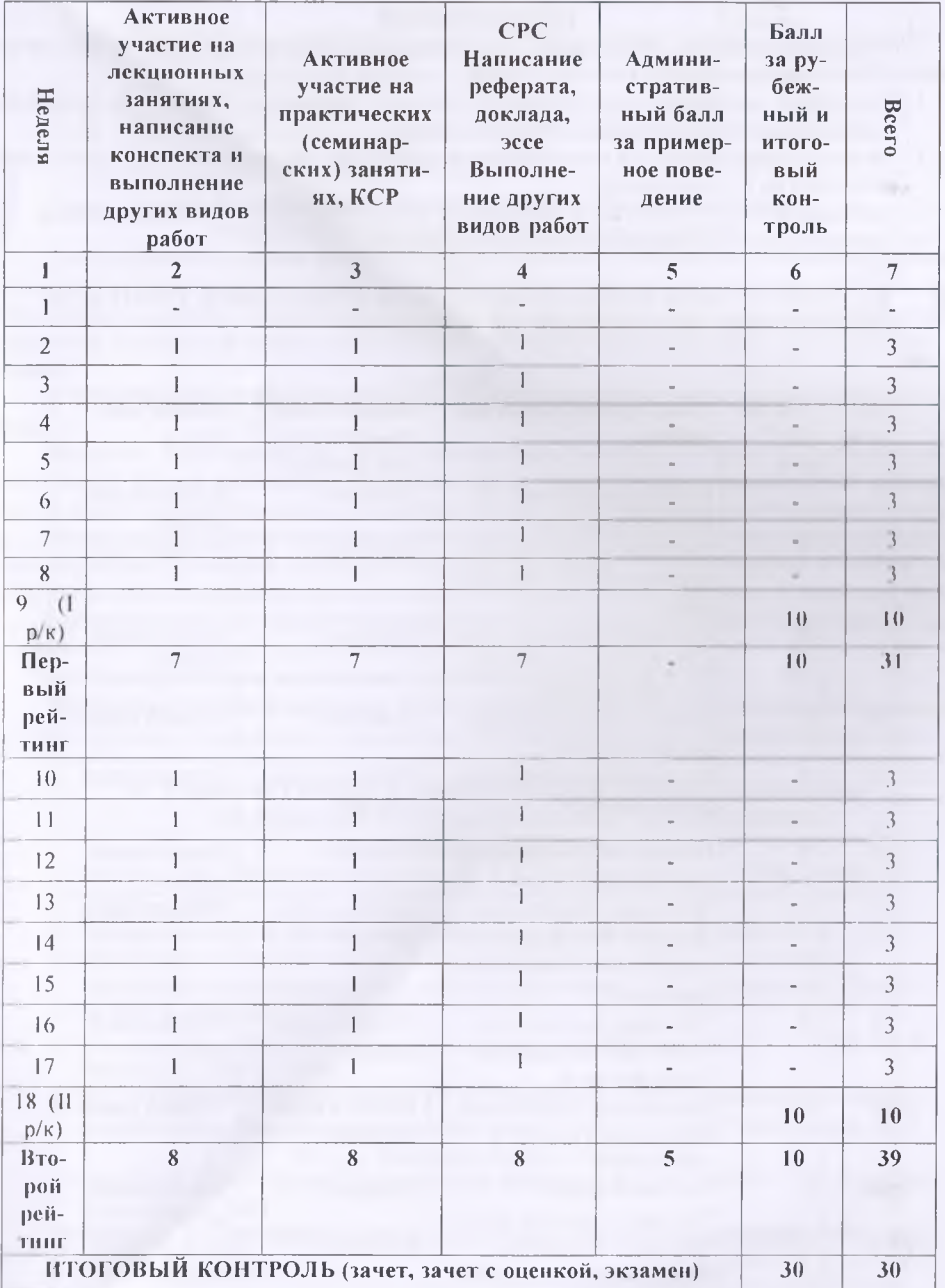

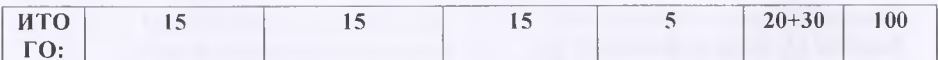

### 4. УЧЕБНО-МЕТОДИЧЕСКОЕ ОБЕСПЕЧЕНИЕ САМОСТОЯТЕЛЬНОЙ РАБОТЫ ОБУЧАЮЩИХСЯ

Учебно-методическое обеспечение самостоятельной работы обучающихся по дисциплине «Проектный практикум» включает в себя:

- 1. план-график выполнения самостоятельной работы по дисциплине, в том числе примерные нормы времени на выполнение по каждому заданию;
- 2. характеристика заданий для самостоятельной работы обучающихся и методические рекомендации по их выполнению;
- 3. требования к представлению и оформлению результатов самостоятельной работы;

4. критерии оценки выполнения самостоятельной работы.

## 4.1. НЛАН-ГРАФИК ВЫПОЛНЕНИЯ САМОСТОЯТЕЛЬНОЙ РАБОТЫ ПО ДИСЦИПЛИНЕ «ПРОЕКТНЫЙ ПРАКТИКУМ»

 $\sim$   $\sim$   $\sim$ 

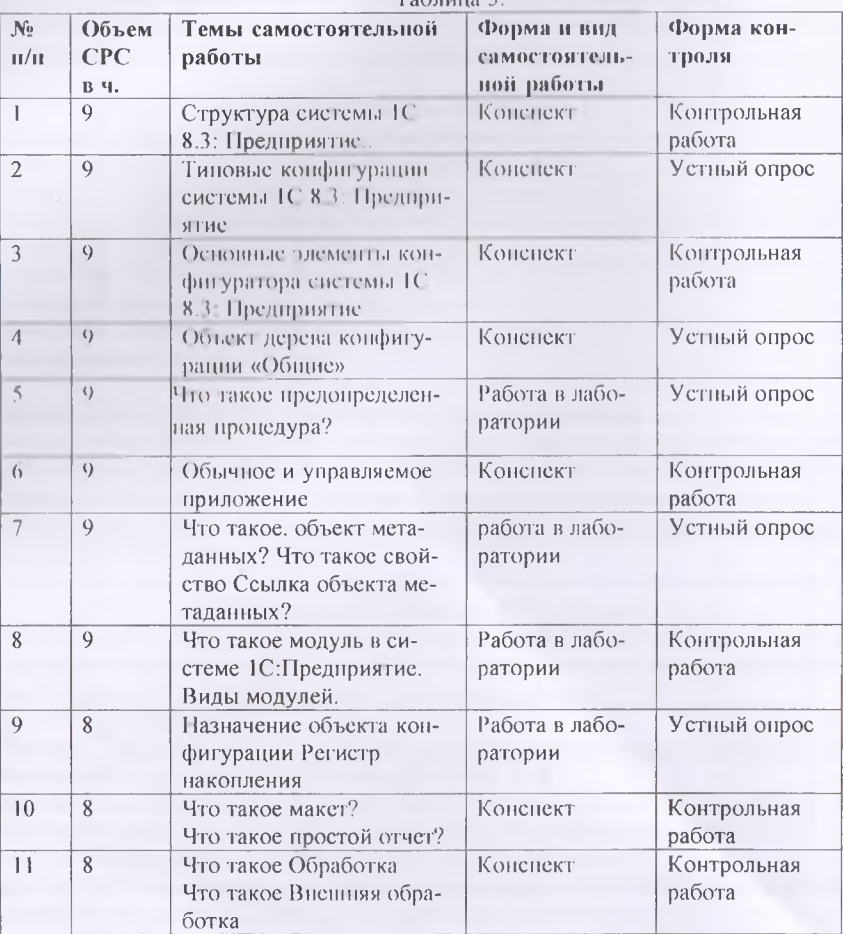

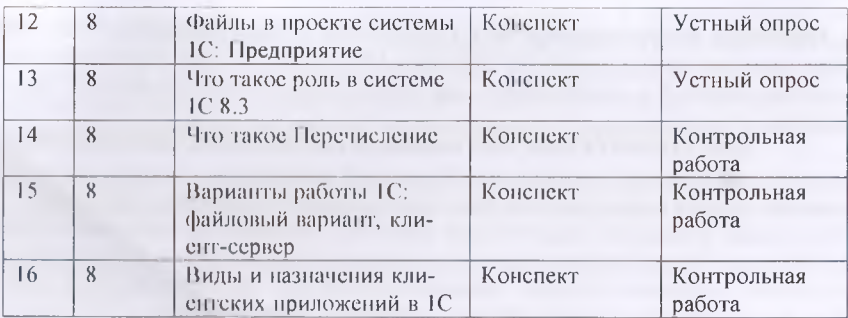

### 4.2. Характеристика заданий для самостоятельной работы и методические рекомендации по их выполнению

Для выполнения задания, прежде всего, необходимо ознакомиться и изучить основные положения теоретических материалов соответствующей темы из литературных источников. Они указаны в разделе 3 «Содержание и структура дисциплины». Конспекты заданий можно выполнить в отдельной тетради или в лекционной(практической) тетради в произвольной форме.

4.3 Требования к представлению и оформлению результатов самостоятельной работы:

Результат самостоятельной работы может быть выполнен в виде, представленном в электронной форме или записи, конспекта, устного выступления, компьютерной презентации. Конспект следует составлять в краткой форме, содержанний при необходимости таблицу. Таблица предназначена для хропологичности или сопоставления, отображения общности рассматриваемых объектов. Устное выступление может быть устным ответом на вопрос преподавателя или докладом на несколько минут по заданной теме. В случае устного выступления с докладом, доклад следует кратко письменно оформить. Компьютерная презентация должна четко отображать рассматриваемую тему при минимуме текста.

### 4.4. Критерии оценки выполнения самостоятельной работы

Критериями оценки выполнения самостоятельной работы являются полнота освещения вопроса, логичность изложения, проявленная самостоятельность в обработке материала.

### 5. СПИСОК УЧЕБНОЙ ЛИТЕРАТУРЫ И ННФОРМАЦИОННО-МЕТОДИЧЕСКОЕ ОБЕСПЕЧЕНИЕ ДИСЦИПЛИНЫ 5.1 Основная литература

- 1) Кашаев С. М. Программирование в 1С 8.3: Предприятие 8.3. СПб.: Питер,  $2014 - 304$  c.:
- 2) Низамутдинов И.И. Программировать в 1С за 9 шагов. Ижевск, 2014 502 с.
- 3) Проектный практикум: методическое пособие для студентов бакалавров направления подготовки «Прикладная информатика» / 3.С. Абдувасиева, Душанбе, РТСУ, 2019 67 с.
- 4) Ощенко И. А. Азбука программирования в 1С 8.3: Предприятие 8.3. СПб.:БХВ-Петербург, 2015. — 288 с
- 5) М.Г. Радченко, Е.Ю. Хрусталева IC 8.3: Предприятие 8.2. Практическое пособие разработчика. Примеры и типовые приемы, М.: ООО «1С 8.3-Паблишинг», 2013  $5.2$ Дополнительная литература
- 6) Мишенин А. И., Теория экономических информационных систем. М.: Финансы и статистика, 2007.
- 7) Патрушина С.М. Информационные системы в бухгалтерском учете. М.: ИКЦ МарТ, 2008. - 368 с.

### ○ Перечень информационных технологий и программного обеспечения

Программные продукты: ОС MS Windows, MS Office и система программирования 1С: Предприятие версии 8.3, необходимые для осуществления образовательного процесса по лисциплине.

### 6. МЕТОДИЧЕСКИЕ УКАЗАНИЯ ПО ОСВОЕНИЮ ДИСЦИПЛИНЫ

Основа для изучения дисциплины «Проектный практикум» - лекции, лабораторные и практические занятия и выполненные самостоятельные работы самими студентами.

На лекциях излагается теоретический материал, указываются особенности рассматриваемого вопроса. На лабораторных занятиях с использованием средств вычислительной техники студенты выполняют задания, предусмотренные для приобретения пользовательских навыков, решают задачи вычислительного характера, устанавливают и настраивают программные пролукты, разрабатывают алгоритмы и программы для решения прикладных залач.

Самостоятельная работа студента очень важный аспект в образовании. Студент при этом учится думать, ставить вопросы, поднимает проблемы. Все это может дать положительный результат, если студент активно занимается самостоятельной работой.

Вместе с тем основой обучения являются аудиторные занятия - лекции, практические занятия и лабораторные работы по рассмотрению проблем информационной технологии и решению конкретных задач программирования. Поэтому рассмотрим каждую тему отдельно, чтобы указать на какие моменты обратить внимания, чтобы лучше освоить материал темы. Дисциплина «Проектный практикум» посвящена изученню системы 1С. Предприятие версии 8.3. Изучение этой системы 1С. П 8.3 формирует умение и нашлки программирования в ходе разработки информационной системы, настронки нараметров шиформационной системы. Конфигурации являются приложением системы 10 11 8 1 Платформа в системе одна, а конфигураций может быть несколько. Основным понятия и конфигурация, платформа, информационная база системы 1С:11 8.3 последнения ления 1, 4.5 Объекты метаданных отражают сущность объектов предмети антоматизации. Например, такие объекты метаданных, как Справочники, Перечисления. Локументы. Л. урнал слокументов, Отчеты и т.д. Создание объектов метаданных, их свойства, редактирование рассматриваются в темах 3,5, 7, 9. Одним из объектов Конфигуратор и полого и Поленстс на Этот объект применяется в конфигураци-**SX. HMCROHIIIN HECKOM KO HECHOIOR** 

Система 1С. Проданным версии 8.1 и всег свой встроенный объектно-ориентированный я нак программированна, которому посвещены темы 1.2, 4,5, 6, 7,8, 11, 12, 13.14 и 16. В этих темах рассмі гринатото в такие отсколить языка как переменные, типы данных, операции, операторы, проне турь и функции, системные пронедуры и функции, структура программы, модули, в которых располагаются приграммы. Очень важный элемент программирования - запрос.

И виотого фина работать создания и различные автоматизированные системы. Студенты убеждаются, что пито птигонное работы от и на ка пользуют прихода и расхода товаров в магазине, деятельности на визаре поразник в спомню просил и детко выполнить средствами системы 1С: Предприятие m penni K. L.

И казычные на годического пособия используется «Проектный практикум: методическое пособно вой студентов - оакалавров направления подготовки «Прикладная информатика» / 11. Атогов от на Лушаное, РТСУ, 2019-67 с.», в котором ноказана часть материала изучаечой студентами дисцицинны.

#### 7. МАТЕРИАЛЬНО ТЕХНИЧЕСКОЕ ОБЕСПЕЧЕНИЕ ДИСЦИПЛИНЫ

Гомпьютерный класс (корпус 2, каб. 221) с наличием необходимых программных пролуктов: OC MS Windows, MS Office и система программирования, необходимые для осуние поления образовательного процесса по дисциплине.

В Университете созданы специальные условия обучающихся с ограниченными возчоленостями здоровья - специальные учебники, учебные пособия и дидактические материалы, специальные технические средства обучения коллективного и индивидуального пользования, предоставление услуг ассистента (помощника), оказывающего обучающимся необходимую техническую помощь, проведение групповых и индивидуальных коррекционных занятий, обеспечение доступа в здания организаций и другие условия, без которых невозможно или затруднено освоение дисциплины обучающимися с ограниченными возможностями здоровья.

Обучающимся с ограниченными возможностями здоровья предоставляются бесплатно специальные учебники и учебные пособия, иная учебная литература, а также обеспечивается:

наличие альтернативной версии официального сайта организации в сети "Интернет" для слабовидящих:

присутствие ассистента, оказывающего обучающемуся необходимую помощь;

обеспечение выпуска альтернативных форматов печатных материалов (крупный шрифт или аудиофайлы);

возможность беспрепятственного доступа обучающихся в учебные помещения, столовые, туалетные и другие помещения организации, а также пребывания в указанных помещениях (наличие пандусов, поручней, расширенных дверных проёмов, лифтов).

### 8. ОЦЕНОЧНЫЕ СРЕДСТВА ДЛЯ ТЕКУЩЕГО КОНТРОЛЯ УСПЕВАЕМОСТИ, ПРОМЕЖУТОЧНОЙ АТТЕСТАЦИИ ПО ИТОГАМ ОСВОЕНИЯ ДИСЦИПЛИНЫ И УЧЕБНО-МЕТОДИЧЕСКОЕ ОБЕСПЕЧЕНИЕ САМОСТОЯТЕ ЛЬНОЙ РАБОТЫ СТУДЕНТОВ

Форма итоговой аттестации - экзамен.

Форма промежуточной аттестации (1 и 2 рубежный контроль).

## Итоговая система оценок по кредитно-рейтниговой системе с использова

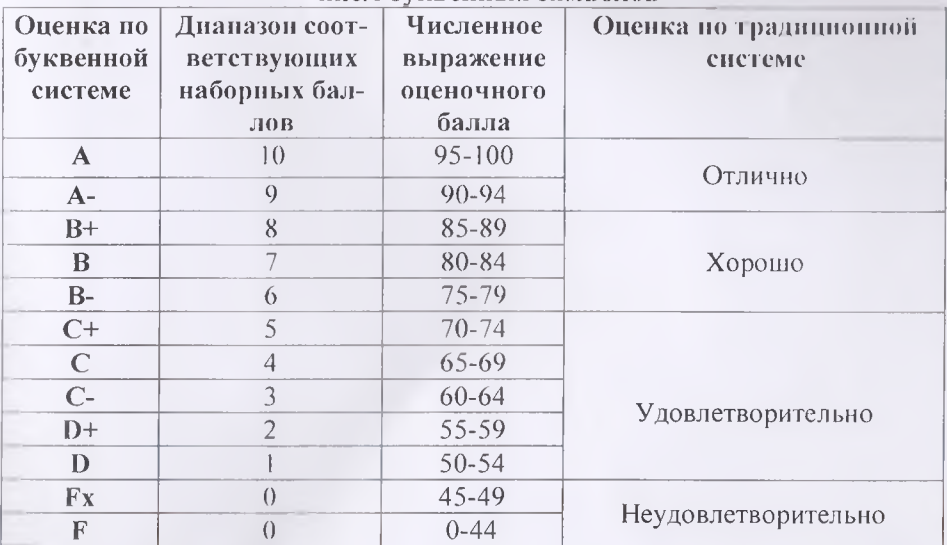

# HUPM ÖVKREHHLIY CHMROHOR

Содержание текущего контроля, промежуточной аттестации, итогового контроля раскрываются в фонде оценочных средств, предназначенных для проверки соответствия уровня подготовки по дисциплине требованиям ФГОС ВО.